# **advisor Documentation**

**tobe**

**Nov 11, 2019**

## Contents:

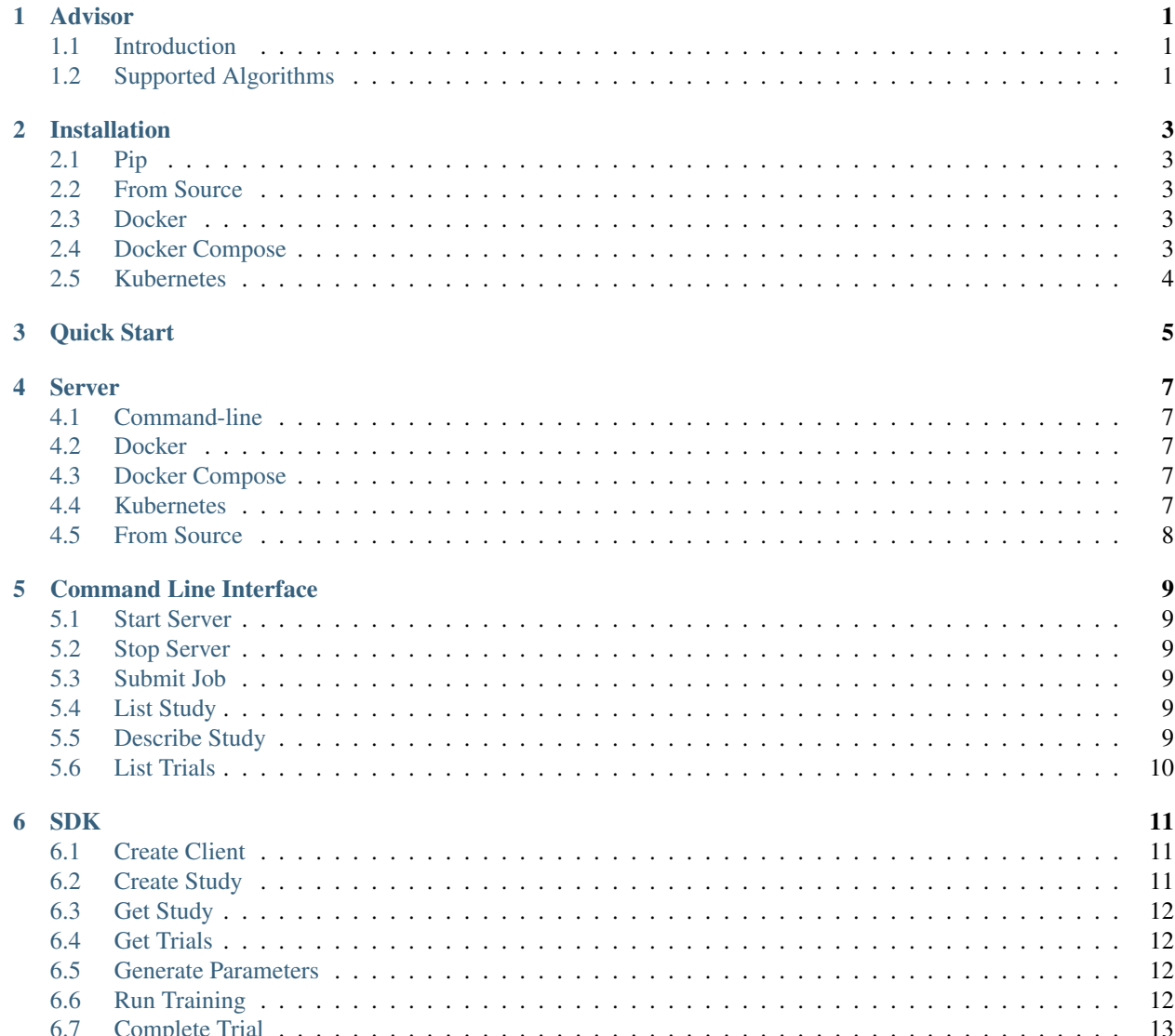

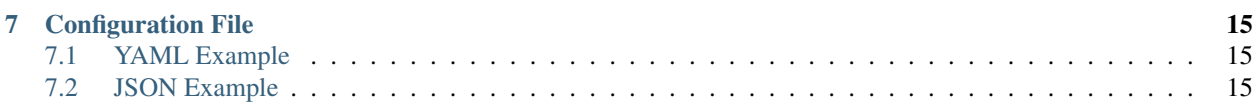

## CHAPTER<sup>1</sup>

#### Advisor

#### <span id="page-4-1"></span><span id="page-4-0"></span>**1.1 Introduction**

Advisor is the hyper parameters tuning system for black box optimization. It is the open-source implementation of [Google Vizier](https://static.googleusercontent.com/media/research.google.com/en//pubs/archive/46180.pdf) with these features.

- Easy to use with API, SDK, WEB and CLI
- Support abstractions of Study and Trial
- Included search and early stop algorithms
- Recommend parameters with trained model
- Same programming interfaces as Google Vizier
- Command-line tool just like Microsoft NNI.

### <span id="page-4-2"></span>**1.2 Supported Algorithms**

- [x] Grid Search
- [x] Random Search
- [x] Bayesian Optimization
- [x] TPE(Hyperopt)
- [x] Random Search(Hyperopt)
- [x] Simulate Anneal(Hyperopt)
- [x] Quasi Random(Chocolate)
- [x] Grid Search(Chocolate)
- [x] Random Search(Chocolate)
- [x] Bayes(Chocolate)
- [x] CMAES(Chocolate)
- [x] MOCMAES(Chocolate)
- [ ] SMAC Algorithm
- [x] Early Stop First Trial Algorithm
- [x] Early Stop Descending Algorithm
- [ ] Performance Curve Stop Algorithm

#### Installation

#### <span id="page-6-1"></span><span id="page-6-0"></span>**2.1 Pip**

pip install advisor

#### <span id="page-6-2"></span>**2.2 From Source**

git clone git@github.com:tobegit3hub/advisor.git

cd ./advisor/advisor\_client/

python ./setup.py install

#### <span id="page-6-3"></span>**2.3 Docker**

docker run -d -p 8000:8000 tobegit3hub/advisor

## <span id="page-6-4"></span>**2.4 Docker Compose**

wget https://raw.githubusercontent.com/tobegit3hub/advisor/master/docker-compose.yml

docker-compose up -d

### <span id="page-7-0"></span>**2.5 Kubernetes**

wget https://raw.githubusercontent.com/tobegit3hub/advisor/master/kubernetes\_advisor.  $\rightarrow$ yaml

kubectl create -f ./kubernetes\_advisor.yaml

Quick Start

<span id="page-8-0"></span>Install with pip.

pip install advisor

Start the server.

```
advisor_admin server start
```
Go to http://127.0.0.1:8000 in the browser.

Submit tuning jobs.

```
git clone --depth 1 https://github.com/tobegit3hub/advisor.git && cd ./advisor/
```
advisor run -f ./advisor\_client/examples/python\_function/config.json

Get result of jobs.

advisor study describe -s demo

Server

#### <span id="page-10-1"></span><span id="page-10-0"></span>**4.1 Command-line**

advisor\_admin server start

#### <span id="page-10-2"></span>**4.2 Docker**

docker run -d -p 8000:8000 tobegit3hub/advisor

### <span id="page-10-3"></span>**4.3 Docker Compose**

wget https://raw.githubusercontent.com/tobegit3hub/advisor/master/docker-compose.yml

docker-compose up -d

#### <span id="page-10-4"></span>**4.4 Kubernetes**

```
wget https://raw.githubusercontent.com/tobegit3hub/advisor/master/kubernetes_advisor.
\rightarrowyaml
```

```
kubectl create -f ./kubernetes_advisor.yaml
```
### <span id="page-11-0"></span>**4.5 From Source**

git clone --depth 1 https://github.com/tobegit3hub/advisor.git && cd ./advisor/

```
pip install -r ./requirements.txt
```
./manage.py migrate

./manage.py runserver 0.0.0.0:8000

#### Command Line Interface

#### <span id="page-12-1"></span><span id="page-12-0"></span>**5.1 Start Server**

advisor\_admin server start

#### <span id="page-12-2"></span>**5.2 Stop Server**

advisor\_admin server stop

#### <span id="page-12-3"></span>**5.3 Submit Job**

advisor run -f ./advisor\_client/examples/python\_function/config.json

#### <span id="page-12-4"></span>**5.4 List Study**

advisor study list

## <span id="page-12-5"></span>**5.5 Describe Study**

advisor study describe -s demo

## <span id="page-13-0"></span>**5.6 List Trials**

advisor trials list

#### SDK

#### <span id="page-14-1"></span><span id="page-14-0"></span>**6.1 Create Client**

client = AdvisorClient()

#### <span id="page-14-2"></span>**6.2 Create Study**

```
study_configuration = {
 "goal":
  "MINIMIZE",
  "randomInitTrials":
 1,
  "maxTrials":
  5,
  "maxParallelTrials":
  1,
  "params": [
     {
          "parameterName": "gamma",
          "type": "DOUBLE",
         "minValue": 0.001,
         "maxValue": 0.01,
          "feasiblePoints": "",
          "scalingType": "LINEAR"
      },
      {
          "parameterName": "C",
          "type": "DOUBLE",
          "minValue": 0.5,
          "maxValue": 1.0,
          "feasiblePoints": "",
```
(continues on next page)

(continued from previous page)

```
"scalingType": "LINEAR"
      },
      {
          "parameterName": "kernel",
          "type": "CATEGORICAL",
          "minValue": 0,
          "maxValue": 0,
          "feasiblePoints": "linear, poly, rbf, sigmoid, precomputed",
          "scalingType": "LINEAR"
      },
      {
          "parameterName": "coef0",
          "type": "DOUBLE",
          "minValue": 0.0,
          "maxValue": 0.5,
          "feasiblePoints": "",
          "scalingType": "LINEAR"
      },
  ]
}
study = client.create_study("Study", study_configuration,
                           "BayesianOptimization")
```
### <span id="page-15-0"></span>**6.3 Get Study**

```
study = client.get_study_by_id(6)
```
## <span id="page-15-1"></span>**6.4 Get Trials**

```
trials = client.get_suggestions(study.id, 3)
```
### <span id="page-15-2"></span>**6.5 Generate Parameters**

```
parameter_value_dicts = []
for trial in trials:
 parameter_value_dict = json.loads(trial.parameter_values)
 print("The suggested parameters: {}".format(parameter_value_dict))
 parameter_value_dicts.append(parameter_value_dict)
```
## <span id="page-15-3"></span>**6.6 Run Training**

```
metrics = []for i in range(len(trials)):
 metric = train_function(**parameter_value_dicts[i])
 metrics.append(metric)
```
## <span id="page-16-0"></span>**6.7 Complete Trial**

```
for i in range(len(trials)):
 trial = trials[i]
client.complete_trial_with_one_metric(trial, metrics[i])
is_done = client.is_study_done(study.id)
best_trial = client.get_best_trial(study.id)
print("The study: {}, best trial: {}".format(study, best_trial))
```
#### Configuration File

#### <span id="page-18-1"></span><span id="page-18-0"></span>**7.1 YAML Example**

```
name: "demo"
algorithm: "BayesianOptimization"
trialNumber: 10
path: "./advisor_client/examples/python_function/"
command: "./min_function.py"
search_space:
  goal: "MINIMIZE"
  randomInitTrials: 3
  params:
    - parameterName: "x"
      type: "DOUBLE"
      minValue: -10.0
      maxValue: 10.0
```
#### <span id="page-18-2"></span>**7.2 JSON Example**

```
{
 "name": "demo",
 "algorithm": "BayesianOptimization",
 "trialNumber": 10,
 "concurrency": 1,
 "path": "./advisor_client/examples/python_function/",
 "command": "./min_function.py",
 "search_space": {
      "goal": "MINIMIZE",
      "randomInitTrials": 3,
      "params": [
          {
```
(continues on next page)

(continued from previous page)

```
"parameterName": "x",
              "type": "DOUBLE",
              "minValue": -10.0,
              "maxValue": 10.0,
              "scalingType": "LINEAR"
          }
     ]
 }
}
```